**Forum: Aide - Recherche de logiciels Topic: PoP Peeper utilisation Subject: Re: PoP Peeper utilisation** Publié par: RGSOFT Contribution le : 06/02/2014 07:51:34

bonjour laozi,

merci pour ta réponse, comme tu utilises PoptrayU , que faut' il paramétrer pour ne pas voir s'afficher sa fenêtre au démarrage ?

je n'ai pas vu d'option.

ci-joint : l'occupation mémoire, des 2 notificateurs sur mon pc, mesure effectuée avec ProcessExplorer; pourras tu me dire ta conclusion?

bonne journée

RGSOFT

## **Fichier(s) attaché(s)**:

## **Image 8.jpg** (58.44 KB)

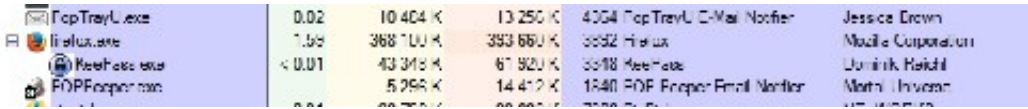